- $\ln[1]:$  **r** $[t_$  $]$  **:= {2 Cos[t], 2 Sin[t], t}**
- $\ln[2] :=$  **a** = **ParametricPlot3D**[ $\mathbf{r}[t]$ , {t, 0, 2 Pi}, AxesLabel  $\rightarrow$  {X, Y, Z}];
- $\ln[3] = T[t_] := \{r[t], r[t] + r'[t] / Norm[r'[t]]\}$
- $\ln[4] = n[t_] := \{r[t], r[t] + r''[t] / Norm[r''[t]]\}$
- $\ln[5] \coloneqq \texttt{B[t_]} := \{ \texttt{r[t]}, \ \texttt{r[t]} + \texttt{Cross[r'[t]}, \ \texttt{r''[t]} \} \texttt{Norm[Cross[r'[t], r''[t]]]} \}$
- $\ln[6] := \texttt{Sys[t_]} := \{ \{\texttt{Red, Arrow}[T[t]]\}, \ \{\texttt{Blue, Arrow}[n[t]]\}, \ \{\texttt{Green, Arrow}[B[t]]\} \}$
- $\ln[7] := \mathbf{b} = \texttt{Graphics3D} \left[ \texttt{Table}\left[\texttt{Sys}\left[\texttt{t}\right], \text{ {t, 0, 2 Pi, 0.7}}\right] \right];$

 $In[8]:$  **Show**[a, b, PlotRange → All]

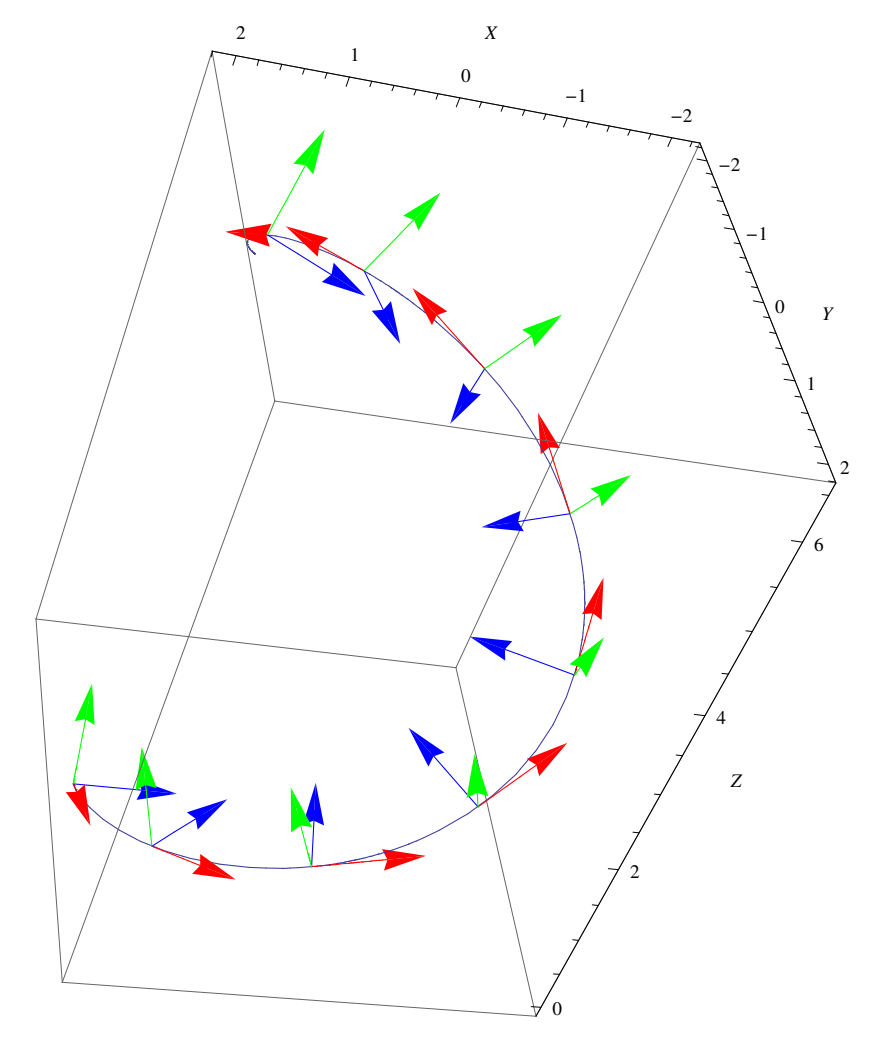

Out[8]=

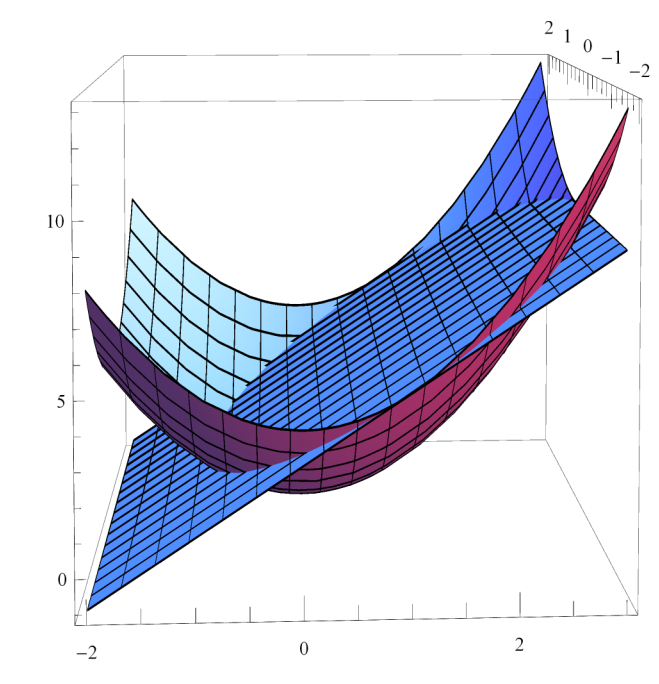

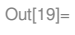

 $\ln[20]:=\ \texttt{a = ParametericPlot3D}\left[\ \{2\;\texttt{Cos[t]} + 1,\ 2\;\texttt{Sin[t]},\ 4\;\texttt{Cos[t]} + 5\}\right\},$  ${t, 0, 2Pi}$ , AspectRatio  $\rightarrow 1$ , PlotStyle  $\rightarrow$  {Thickness[0.01]}]

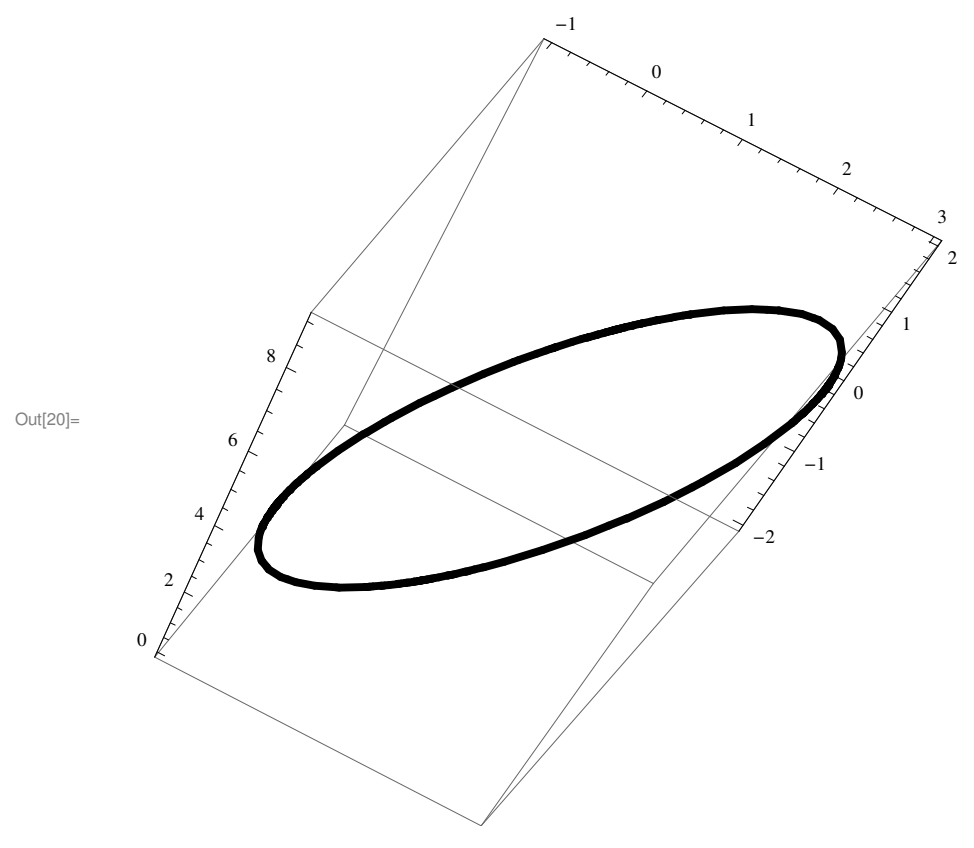

## **2** *3D.nb*

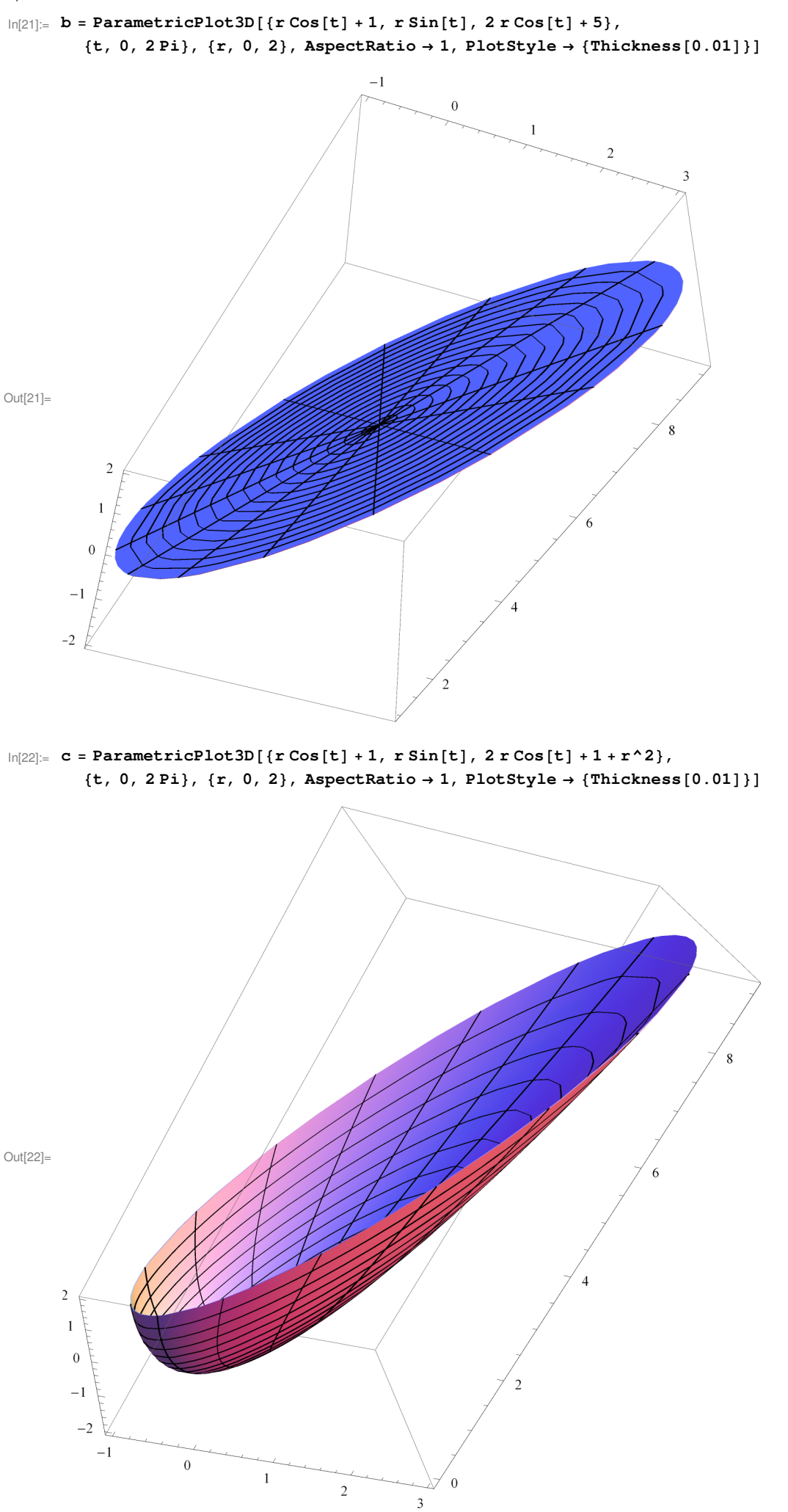

$$
ln[1] := f[z_1] := \frac{1}{(z-1) (z-2)^2}
$$

# $\ln[2] =$  Series  $[1 / ((z - 1) (z - 2) 2)$ ,  $[z, 0, 20]$

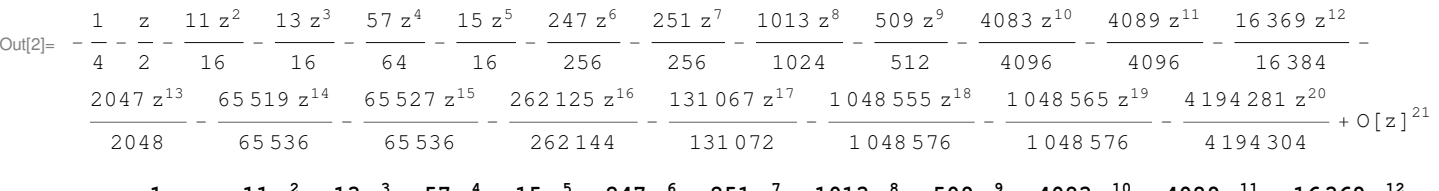

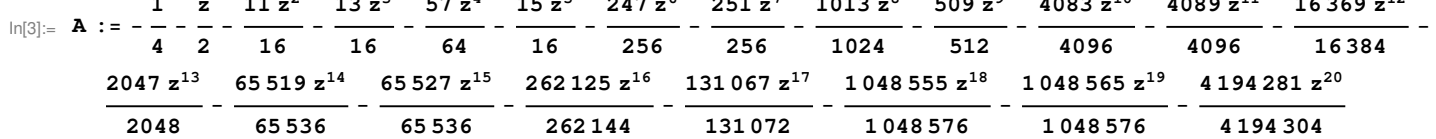

#### $\ln[4] := 1 + CoefficientList[A, z]$

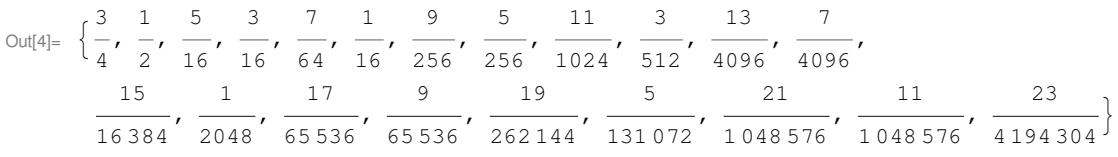

$$
\ln[5] := \; g \left[ \, z_{\_\,\prime} \;\; n_{\_\,\,} \right] \; := \; \sum_{k=-n}^{-1} z^{\,\prime} \, k \, + \, \sum_{k=0}^n \frac{k+3}{2^{\,\prime} \, \left( k+2 \right)} \; z^{\,\prime\,\prime} \, k
$$

 $\ln[6] = \{f[1.5], g[1.5, 30]\}$ 

Out[6]= {8., 7.99503}

 $\ln[7]$ := Graphics[{Circle[{0, 0}, 1], Circle[{0, 0}, 2],  ${PointSize[0.02], {Point[{1, 0.5}]}, Point[{0, 1}], Point[{0, -2}]})\}$ 

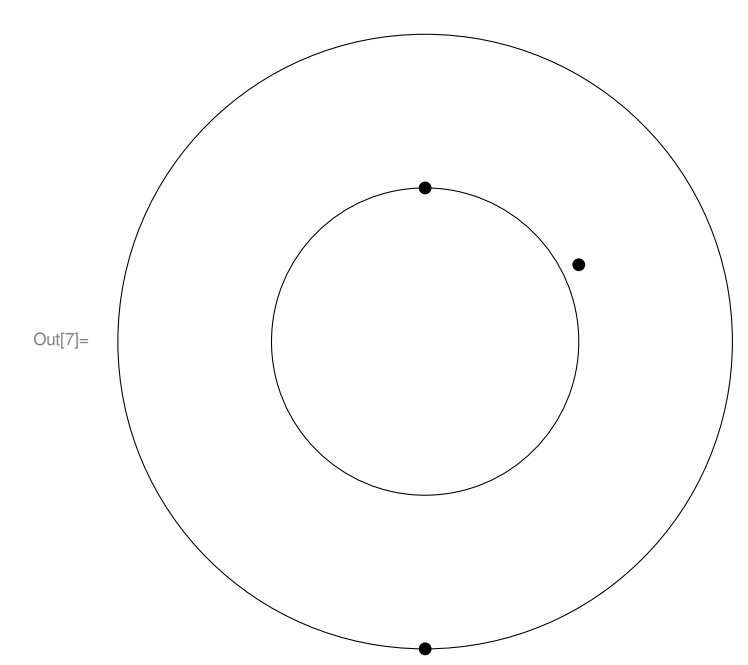

## $\ln[8] = N[\{f[1+0.5I], g[1+0.5I, 100]\}]$

Out  $[8] = \{1.28 - 0.96 \text{ i}, 1.28002 - 0.960021 \text{ i}\}$ 

- $\ln[9] = N[\{f[0+I], g[0+I, 10000]\}]$
- Out[9]=  $\{0.02 0.14 \text{ i}$ ,  $0.52 + 0.36 \text{ i}\}$

### $\ln[10] := N[\{f[0-21], g[0-21, 10000]\}]$

Out[10]=  $\{0.05 + 0.025 \text{ i}$ , 1250.55 + 1250.4 i}

$$
\ln[16] := \int_0^{2\pi} \frac{\cos[\mathbf{x}]}{2 + \cos[\mathbf{x}]} d\mathbf{x}
$$
  
\n
$$
\text{Out}[16] = \left(2 - \frac{4}{\sqrt{3}}\right)\pi
$$
  
\n
$$
\ln[17] := \int_0^{\infty} \frac{1}{1 + \mathbf{x} \cdot 4} d\mathbf{x}
$$
  
\n
$$
\text{Out}[17] = \frac{\pi}{2\sqrt{2}}
$$
  
\n
$$
\ln[18] = \int_0^{\infty} \frac{\sin[\mathbf{x}]}{\mathbf{x} (1 + \mathbf{x} \cdot 2)} d\mathbf{x}
$$
  
\n
$$
\text{Out}[18] = \frac{(-1 + e) \pi}{2 e}
$$
  
\n
$$
\ln[19] = \int_0^{\infty} \frac{\sqrt{\mathbf{x}}}{(1 + \mathbf{x}) \cdot 2} d\mathbf{x}
$$

Out[19]= π 2